# AV PERFORMER

# AV PERFORMER IS AN AUDIO AND VIDEO LIVE PERFORMANCE APPLICATION

InVision Demo Link

https://invis.io/78COI5F6R#/244295054\_AV\_PERFORMER

**Jeremy Slater** 

## **AV PERFORMER**

#### PROJECT STATEMENT

AV PERFORMER is software that allows users to play music and video simultaneously in a performance.

The interface is easy to use, intuitive, and flexible.

The problem, I suspect, is that doing a performance with two separate applications for audio and video is awkward and not intuitive. An application that does both simultaneously doesn't really exist. The goal is to create a program that allows performance with both audio and video in the same interface.

# AV PERFORMER FROM THE USER INTERVIEWS

#### **INSIGHTS**

Users want a single solution to perform with both audio and video effectively.

Users would like to have an interface that is fluid and easy to use.

Users would like more control, for example the ability to Save and Undo/Step Back.

"The hardest part was that I had a little snag every time I saved and closed down when I opened the session back up, it had lost where my video was routed from. So, I had to reload the videos every time...I think that there would be a simpler way to set it up. Max is great with its visual programming language that's intuitive. But, yes, I think that it could be simpler. Also, it would be helpful to have an external MIDI controller to interface with that to make it easier to perform with."

#### -Eric

"I like to combine both composed elements and add live layers in a sound performance. I like the idea of scoring/composing to a video, or adjusting a video to be played with composed sound, that said in live performance I'd rather be manipulating the sound live than the video. I'm fine with a video just playing back but the option of having pre-made video content to manipulate or that would be affected by the sound would be cool. The ability to fade the video in and out at certain points of the performance might be cool too.

#### -Jenn

"I do wish this had an Undo button, though"

"It's just hard to conceptualize an interface that could do both, or a programming team that's good at both...I think it's also a matter of what you'd want to do at once. Like, part of why I don't do audio is because doing video keeps my hands and eyes so busy, there's no way I could do both If I was doing simpler, more ambient video, then I could. But then there's less need for a single solution"

#### —Daniel

#### **Primary Persona**

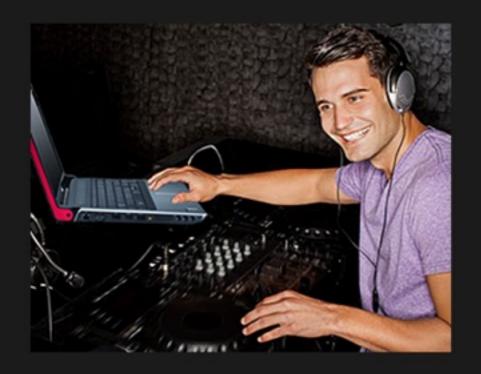

Brian Johansen Electronic Musician/Visualist

"I need a program that allows me to play music and mix video seamlessly."

#### **Bio and Demographics**

Male, Age 36 Lower East Side, New York

#### **Behaviors**

He is a serious electronic musician who performs with music and video regularly at art galleries, alernative spaces, and music venues around the world.

#### **Stories and Scenarios**

He is looking for a way to perform with audio and video during live performances on his Macbook Pro.

#### Goals / Needs

He is looking for a program that allows him to perform music and control live video projections seamlessly. The way the he has done it previously is too cumbersome and takes to much of his CPUs processing power.

#### **Secondary Persona**

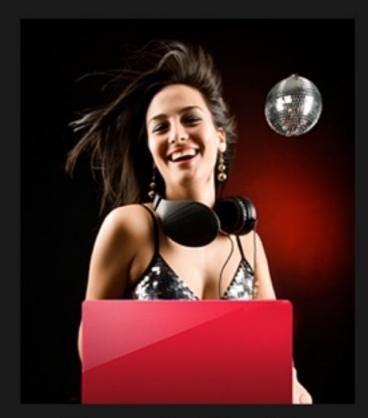

Cassie Smith
Laptop DJ

"I want to add live visuals to my DJ sets easily with one interface"

#### **Bio and Demographics**

Female, Age 30 Williamsburg, Brooklyn

#### **Behaviors**

She has a regular DJ gig on the weekends in the East Viallage. She sometimes works with a VJ, but would like to do the music and video herself. Doing both would make her more money when she plays.

#### **Stories and Scenarios**

She wants to add live visuals to her DJ sets easily with one interface on her Dell laptop.

#### Goals / Needs

She is looking for a way to DJ and do live visuals simultaneously. She would like to have a single interface to accomplish this. She's tried to use DJ and VJ software at the same time, but finds this to be too overwhelming. It's difficult to do both at the same time adn have eveything in synch.

## **AV PERFORMER**

#### Who is your target audience?

Musicians, DJs, Live Visualists (VJs), Video Artists, Audio Artists

#### What pain points are being addressed?

Ease of use, ability to Save their projects and the ability to Undo/Step Back.

#### What is your overall objective for the project?

To create software that allows users to play audio and video simultaneously with ease. This is based on my original problem statement and as a result of user interviews.

#### What is your MVP (Minimum Viable Product)?

A/V software that can play audio and video simultaneously.

#### How will this differentiate you from your competitors?

The software I am proposing doesn't really exist. The competitors software is either way to complicated focused mostly on video with little audio control or overly simple and not really integrated with the audio controls and requires expensive audio software.

## **COMPETITIVE ANALYSIS**

#### **Market Positioning**

| Product         | Live Video Tools       | RokVid         | VDMX 5        | Resolume      |
|-----------------|------------------------|----------------|---------------|---------------|
| Business Model  | Purchase Only, No Demo | Demo/Purchase  | Demo/Purchase | Demo/Purchase |
| Target Audience | VJs, Musicians         | VJs, Musicians | VJs           | VJs           |
|                 |                        |                |               |               |
|                 |                        |                |               |               |

#### **Feature Comparison**

| Product                       | Live Video Tools                  | RokVid                            | VDMX 5                     | Resolume                   |
|-------------------------------|-----------------------------------|-----------------------------------|----------------------------|----------------------------|
| Video and Audio               | Video and Audio Interactive       | Video and Audio Interactive       | Audio Reactive Only        | Audio Reactive Only        |
| Integration with Ableton Live | Yes, within the Ableton interface | Yes, within the Ableton interface | Yes, but separate software | Yes, but separate software |
|                               |                                   |                                   |                            |                            |
|                               |                                   |                                   |                            |                            |

#### **Heuristic Evaluation - Quantitative**

| Product       | Live Video Tools | RokVid | VDMX 5 | Resolume |
|---------------|------------------|--------|--------|----------|
| Audio Control | 10               | 10     | 5      | 5        |
| Video Control | 5                | 7      | 10     | 10       |
| Complexity    | 5                | 6      | 10     | 8        |
|               |                  |        |        |          |

#### **Heuristic Evaluation - Qualitative**

| Product       | Live Video Tools                         | RokVid                                   | VDMX 5                     | Resolume              |
|---------------|------------------------------------------|------------------------------------------|----------------------------|-----------------------|
| Audio Control | Integrated in and Ableton Audio Software | Integrated in and Ableton Audio Software | Limited                    | Limited               |
| Video Control | Basic                                    | Slightly more robust                     | Very robust                | Very robust           |
| Complexity    | Fairly simple interface                  | Fairly simple interface                  | Very complicated interface | Complicated interface |
|               |                                          |                                          |                            |                       |

### **RESOLUME**

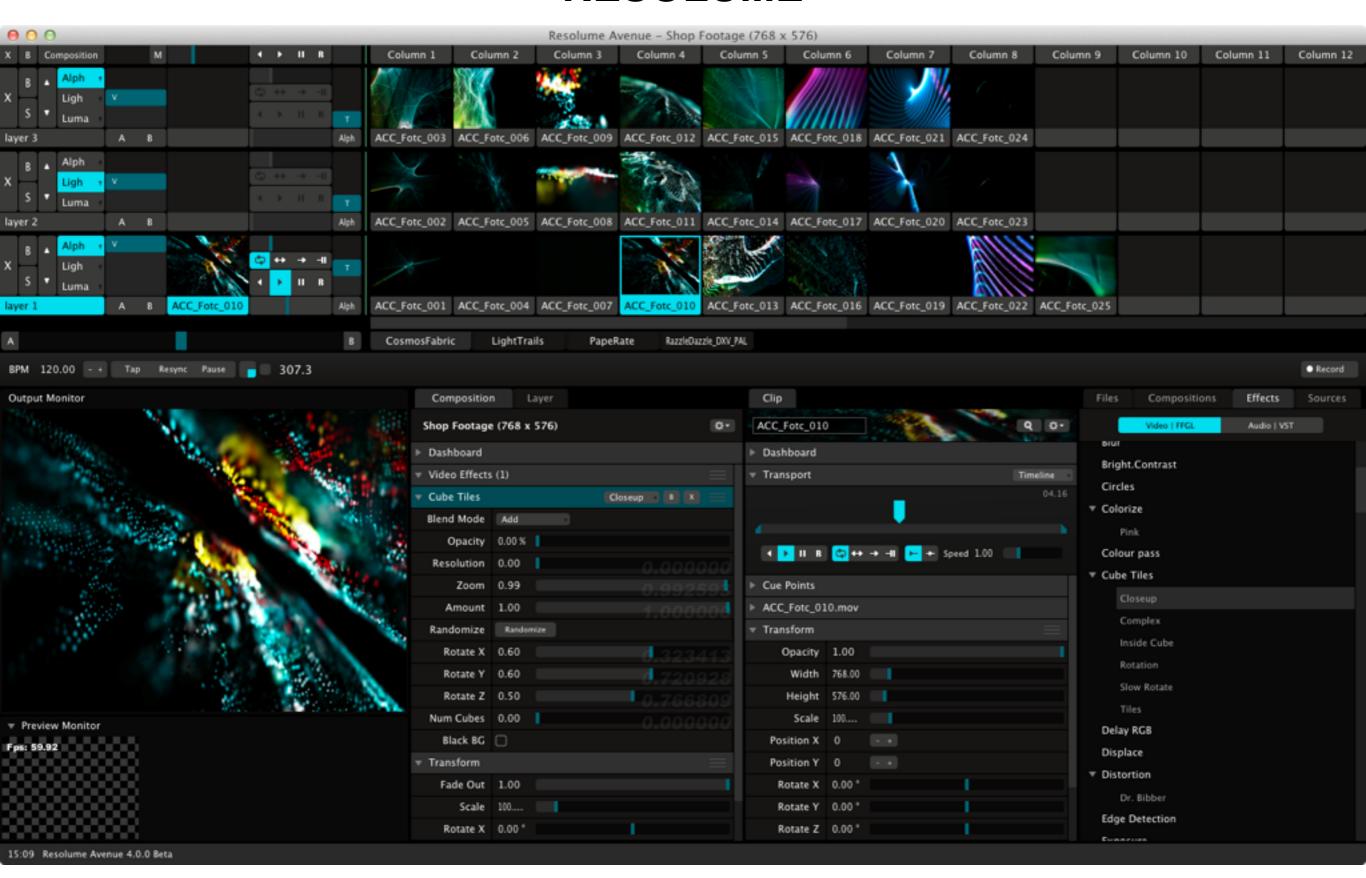

#### **VDMX**

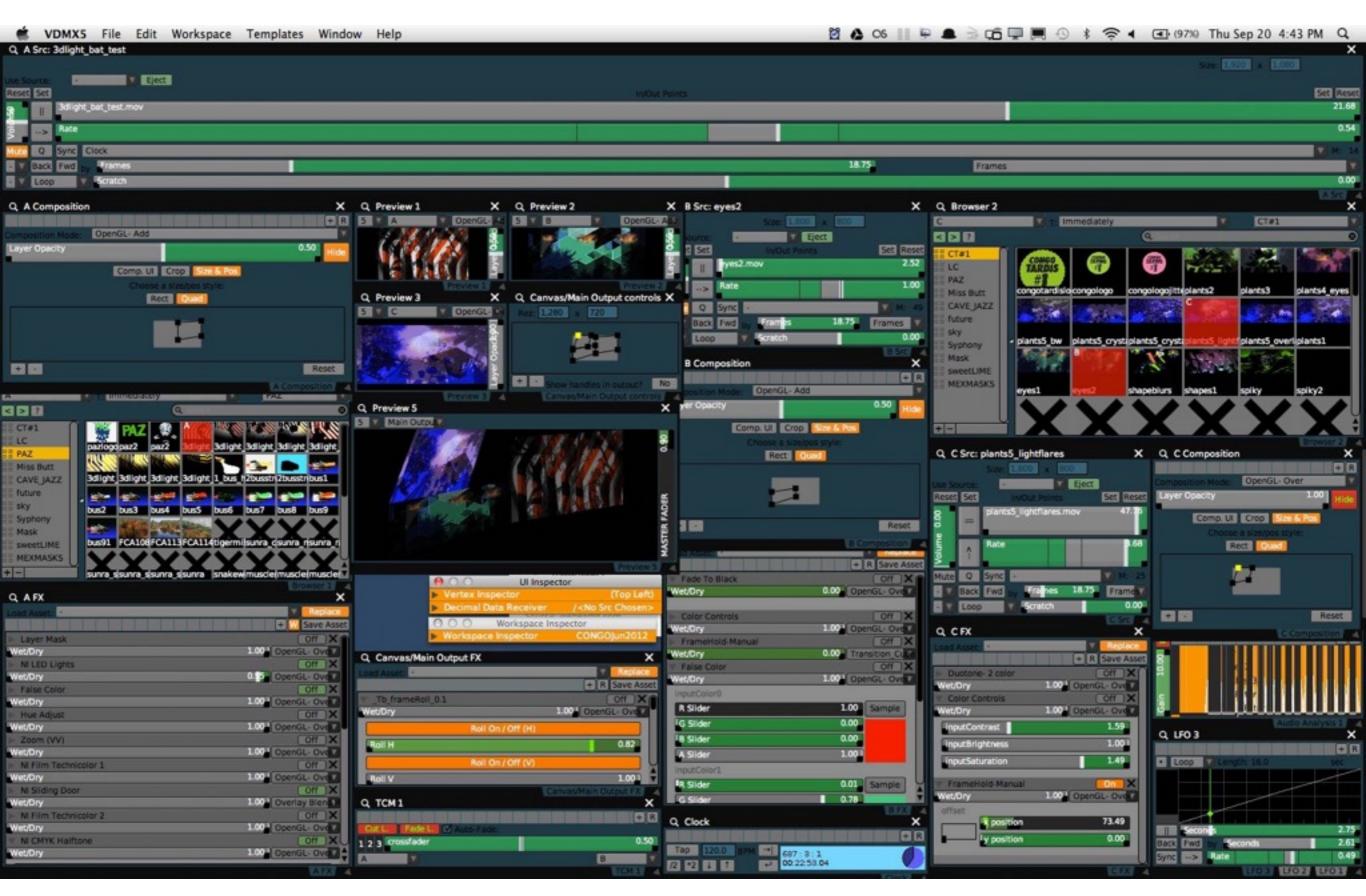

#### **ROKVID**

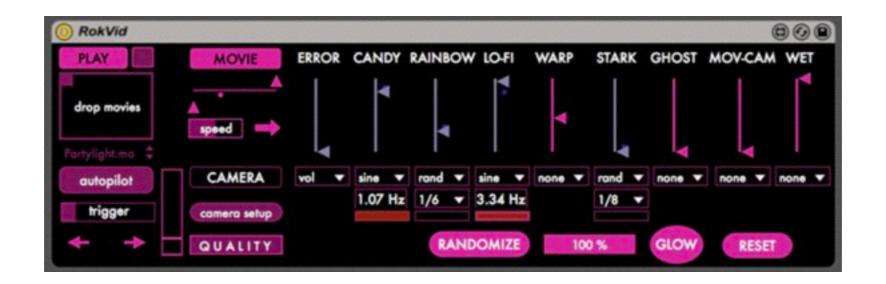

### **LIVE VIDEO TOOLS**

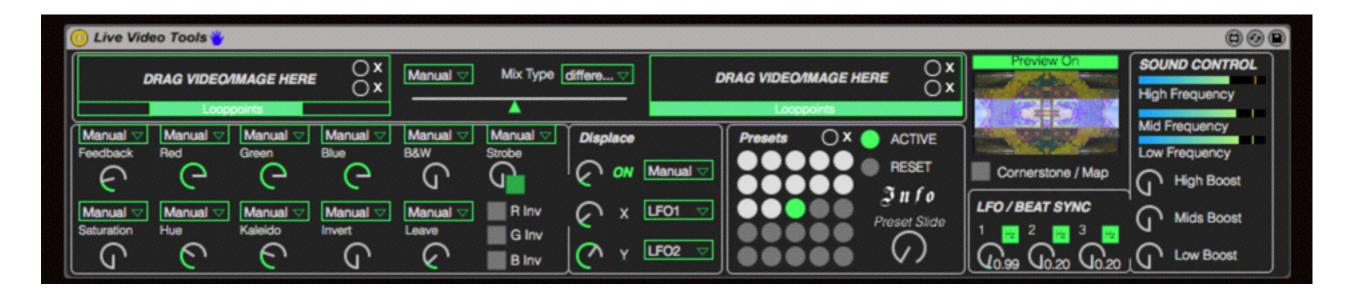

## **FEATURE PRIORITIZATION LIST**

#### Moscow Method (Must Have, Should Have, Could Have, Won't Have

| Must Have                                                                                                    | Should Have                                                                      | Could Have                                  | Won't Have                                           |
|----------------------------------------------------------------------------------------------------|----------------------------------------------------------------------------------|---------------------------------------------|------------------------------------------------------|
| Import Audio Clip (From Import Menu, Drag and Drop)  Import Video Clip (From Import Menu, Drag and Drop)  Choose Input (MIDI Interface, Mouse or Track Pad)  Export Video to Projector or External Monitor  Play Audio Clip  Play Video Clip  Play Audio/Video Clip Fade In | Create Media Bin Fade An/Out All (Master) Change Audio/Video Levels All (Master) | Ability to add more audio and video tracks. | Effects<br>(Delay, Color, Etc.)<br>Ability to Record |
| Loop Audio                                                                                                    |                                                                                  |                                             |                                                      |
| Loop Video                                                                                                    |                                                                                  |                                             |                                                      |
| Change Audio Level                                                                                                    |                                                                                  |                                             |                                                      |
| Change Video Level                                                                                                    |                                                                                  |                                             |                                                      |
| Switch Audio Clip                                                                                                    |                                                                                  |                                             |                                                      |
| Switch Video Clip                                                                                                    |                                                                                  |                                             |                                                      |
| Undo                                                                                                    |                                                                                  |                                             |                                                      |
| Change Audio and<br>Video Level<br>Simultaneously                                                                                                    |                                                                                  |                                             |                                                      |
| Mix Between Audio<br>and Video Clips (A-B<br>Slider)                                                                                                    |                                                                                  |                                             |                                                      |
| Fade Out                                                                                                    |                                                                                  |                                             |                                                      |
| Save Project                                                                                                    |                                                                                  |                                             |                                                      |
|                                                                                                    |                                                                                  |                                             |                                                      |

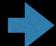

Launch

Import Audio Clip (From Import Menu, Drag and Drop)

Import Video Clip (From Import Menu, Drag and Drop)

Choose Input (MIDI Interface, Mouse or Track Pad)

Export Video to Projector or External Monitor

Play Audio Clip

Play Video Clip

Play Audio/Video Clip

Fade In

**Loop Audio** 

Loop Video

Change Audio Level

Change Video Level

Switch Audio Clip

Switch Video Clip

Undo

Change Audio and Video Level Simultaneously

Mix Between Audio and Video Clips (A-B Slider)

Fade Out

Save Project

Close App

#### **USER FLOWS** USER FLOW LAUCH APP CHOOSE INPUT MAPPABLE MIDI INTERFACE COMPUTER TACKPAD CHOOSE VIDEO OUTPUT PROJECTOR EXTERNAL MONITOR IMPORT VIDEO IMPORT FROM MENU | DRAG AND DROP IMPORT AUDIO IMPORT FROM MENU | DRAG AND DROP PLACE CLIPS IN TRACKS CHOOSE EFFECTS FOR AUDIO DELAY REVERB DISTORTION CHORUS CHOOSE EFFECTS FOR VIDEO COLOR BRIGHTNESS CONTRAST BLUR START PEFORMANCE / FADE IN LAUCH CLIPS AUDIO VIDEO AUDIO/VIDEO IN TRACK CHANGE EFFECTS FOR AUDIO DELAY REVERB DISTORTION CHORUS CHANGEE EFFECTS FOR VIDEO COLOR BRIGHTNESS CONTRAST BLUR MIX WITH A/B SLIDER END PEFORMANCE / FADE OUT SAVE SET CLOSE APP

#### USER FLOW

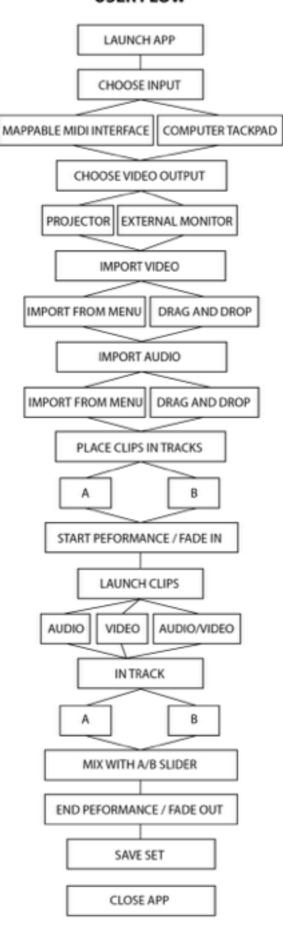

### **CARD SORT RESULTS**

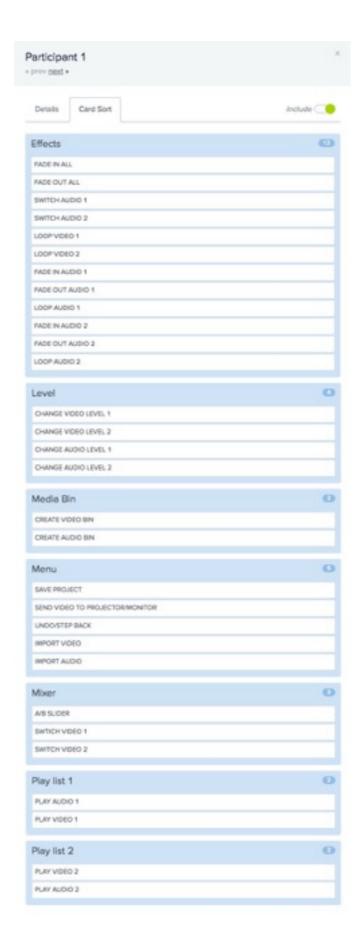

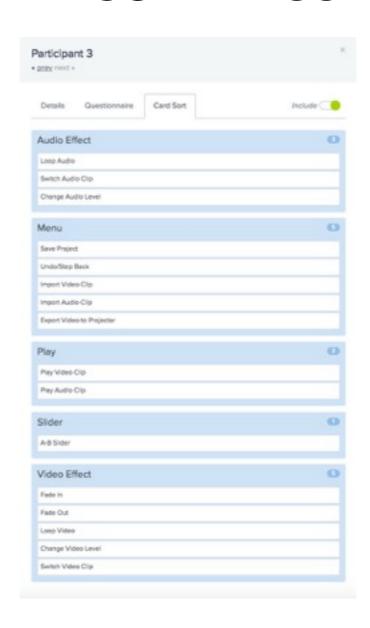

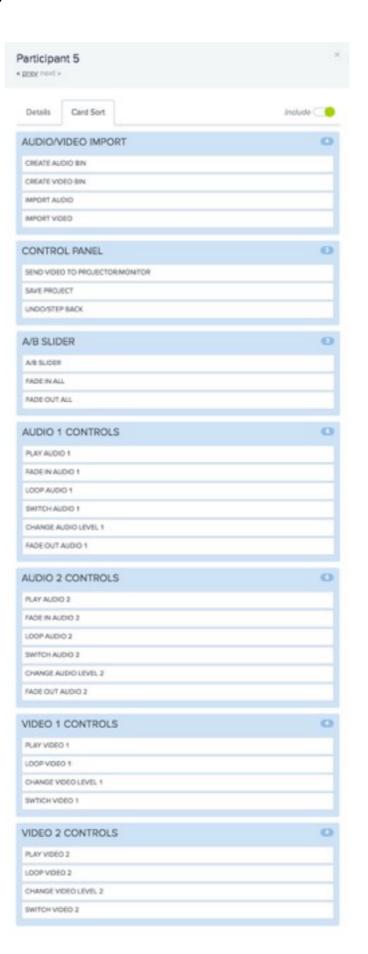

## **SITE MAP**

| Common Land vin And And Comment Comment Commen |                                         |               |               |                                                                                                    |                                                                                                    |                                                                                                    |                                       |
|----------------------------------------------------------------------------------------------------|-----------------------------------------|---------------|---------------|----------------------------------------------------------------------------------------------------|----------------------------------------------------------------------------------------------------|----------------------------------------------------------------------------------------------------|---------------------------------------|
| CONINIO L'ANDIO VIII. AND AND AND AND AND AND AND AND AND AND                                                                                                    |                                         |               | / . [-        | AU. NC                                                                                                    | 11 ]                                                                                                    |                                                                                                    |                                       |
| The state of the same arone from the same arone from the same arone.                                                                                                    | - · · · · · · · · · · · · · · · · · · · | Park.         | 11. 1.        |                                                                                                    | COLUMN TO SERVICE DE LA COLUMN TO SERVICE DE LA COLUMN TO SERVICE DESTRUCTURA DE LA COLUMN TO SERVICE DE LA COLUMN TO SERVICE | and the same of the same of th |                                       |
| The state of the same arone from the same arone from the same arone.                                                                                                    | Coning of                               | AUDIO         | 1/ xin//.     | B                                                                                                    | 1. NO                                                                                                    | 612.62.                                                                                                    | Indiana and and and and               |
| The state of the same arone from the same arone from the same arone.                                                                                                    | 1. pomil                                | ( ) MA 00 00  | dealand.      | .1                                                                                                    | 1 1715                                                                                                    | OV /                                                                                                    | 1000                                  |
| The state of the same arone from the same arone from the same arone.                                                                                                    | (                                       | The sail and  | coolunis      | mmus !                                                                                                    | school                                                                                                    | armed!                                                                                                    | I some                                |
| PROSENT LAND CHOINE WOP IN CHANGE WOP FADE TONO STATE WORD AND CHANGE WOP FADE WOP FADE WOP FADE WOP FADE WOP FADE WOP FADE WOP FADE WOP FADE WOP FADE WOP FADE WOP FADE WOP FADE WOP FADE WOP FADE WOP FADE WOP FADE WOP FADE WOP FADE WOP FADE WOP FADE WOP FADE WOP FADE WOP FADE WORD FADE WORD FADE | . sans                                  | -COUNTY       | . D. D. A. T. | Manufacturism of the Company of the Company of the | and the second                                                                                                    | Control                                                                                                    | 1 2011/12                             |
| PURE CHANGE CHANGE TOOK THE CHANGE TOOK TOWN.  STOR TOWNS TOOK TOOK TOOK TO CHANGE TOOK TOWN.  STOR TOWNS TOOK TOOK TOOK TO CHANGE TOOK TOWN.  STOR TOWNS TOOK TOOK TOOK TOWN.  STOR TOWNS TOOK TOWN.  STOR TOWNS TOOK TOWN.  STOR TOWNS TO CHANGE TOWN.  STOR TOWNS TOWN.  STOR TOWNS TOWN.  STOR TOWNS TOWN.  STORE TOWNS TOWN.  STORE TOWNS TOWN.  STORE TOWNS TOWN.  STORE TOWNS TOWN.  STORE TOWNS TOWN.  STORE TOWNS TOWN.  STORE TOWNS TOWN.  STORE TOWNS TOWNS T | . v.m89                                 |               | 100           | yong.                                                                                                    | AYB.                                                                                                    | pun.                                                                                                    | DIAY                                  |
| PROJECT CHOINE WOP IN CHORE WOP AVIOL CHANCE WOP AVIOL CHOINE WOP AVIOL CHOINE WOP AVIOL CHOINE WOP AVIOL CHOINE WOP AVIOL CHOINE WOP AVIOL CHOINE WOP AVIOL CHOINE WOP AVIOL CHOINE WORK AVIOL CHOINE CHANCE CHANCE | . for                                   |               | 000           | 14000                                                                                                    | Sime                                                                                                    | . נבוניינים.                                                                                                    | Anw                                   |
| PROSER SIN CHRONIC WOP IN CHANGE WOP.  STOP INTENT SALES OUT SWILL AND AND AND AND AND AND AND AND AND AND                                                                                                    | - Master 6.                             | SAME.         |               | THOE                                                                                                    | 30.00                                                                                                    | · Sore                                                                                                    | . TADE                                |
| PROSERT BIND CHONE WOR FIL CHANGE DUNG.  STOR STORE SUNTER SURE SURE SURE SURE SURE SURE SURE SU                                                                                                    | wonder.                                 |               | (MED          | IN                                                                                                    | PADE.                                                                                                    | CONTRACT.                                                                                                    | · · · · · · ·                         |
| PROSER IMPART LEVELS AND PARE COVERS AUTO                                                                                                    |                                         |               | CHIGHUT.      | . wop.                                                                                                    | . IN.                                                                                                    | A MOST                                                                                                    | · · range · · ·                       |
| Sign Name of the same of the s | SAU CATE                                |               | versi.        | . ANM.                                                                                                    | fill.                                                                                                    | · Intalall.                                                                                                    | · · variab. · ·                       |
| Sign News Colors of Same of Same Childs.                                                                                                    | PROSEU                                  | IMPAM         | 1             | . 1. 413H.                                                                                                    | strates.                                                                                                    | 000003                                                                                                    | 180100                                |
| Stip. Novem. Novem. Novem. A.M. CHAMON.                                                                                                    |                                         | AUVIU         | Sw.77.19.     | .Anna).                                                                                                    | Phys.                                                                                                    | . ( . )                                                                                                    | · · Janiadi                           |
| Story Anno Cross                                                                                                    | . Alaka                                 | Tarana        | a police      | Carlo Mille                                                                                                    | .001                                                                                                    | · WARDY.                                                                                                    | Charles .                             |
| TABLE OF PARTY OF PARTY OF PAR | STUP                                    | . 1 . 000 > 3 |               | · MARSON                                                                                                    | AU                                                                                                    | ?                                                                                                    |                                       |
| Commo Pario.                                                                                                    | " after                                 | 04400         |               |                                                                                                    |                                                                                                    |                                                                                                    |                                       |
| Grano.                                                                                                    |                                         |               |               | TAME O                                                                                                    | J                                                                                                    |                                                                                                    | · · · 2000 - 20                       |
|                                                                                                    |                                         |               |               | A page                                                                                                    |                                                                                                    |                                                                                                    | · · · · · · · · · · · · · · · · · · · |
|                                                                                                    |                                         |               |               | Charles Mar                                                                                                    |                                                                                                    |                                                                                                    |                                       |
|                                                                                                    |                                         |               |               |                                                                                                    |                                                                                                    |                                                                                                    |                                       |

## **INTERFACE**

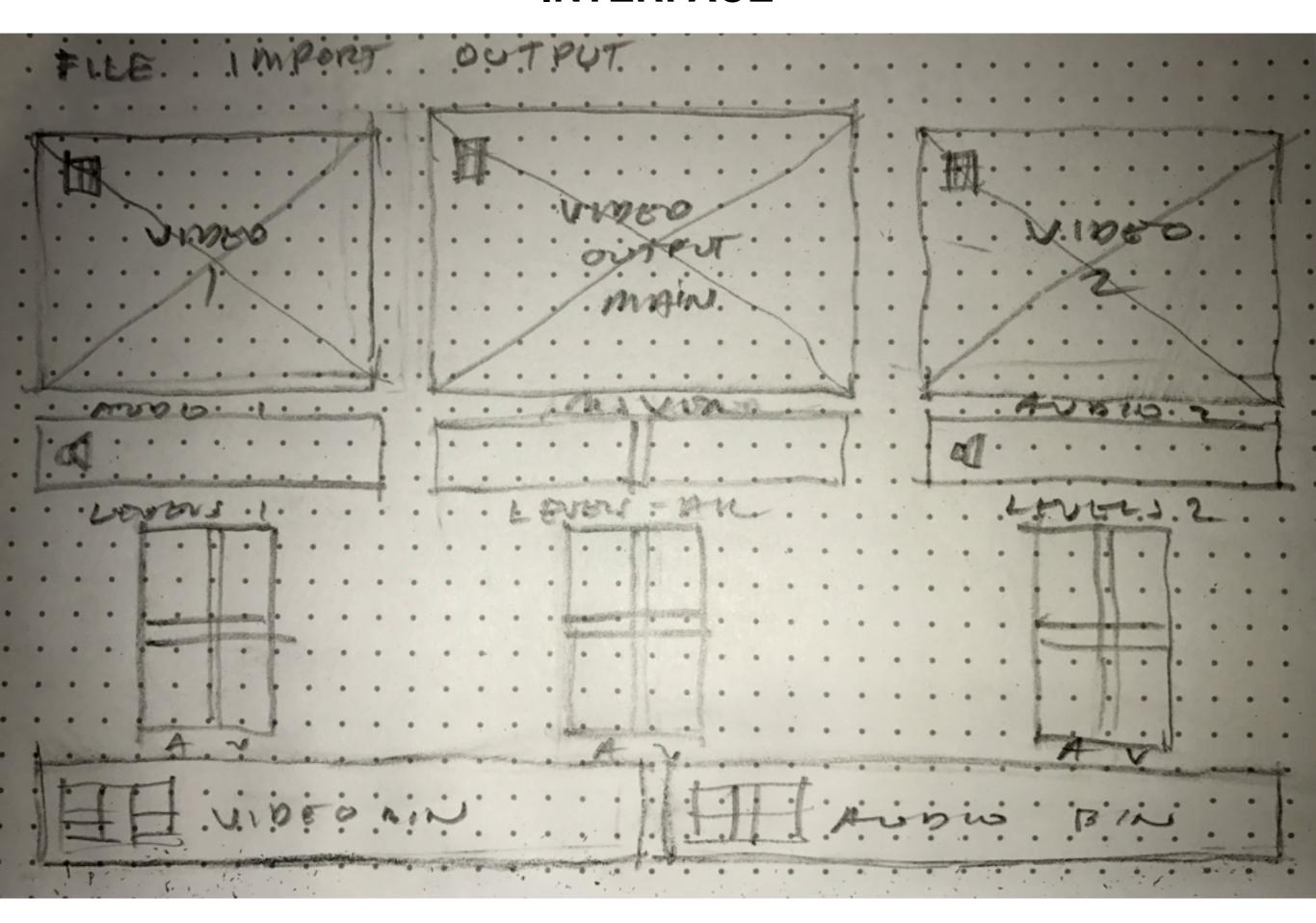

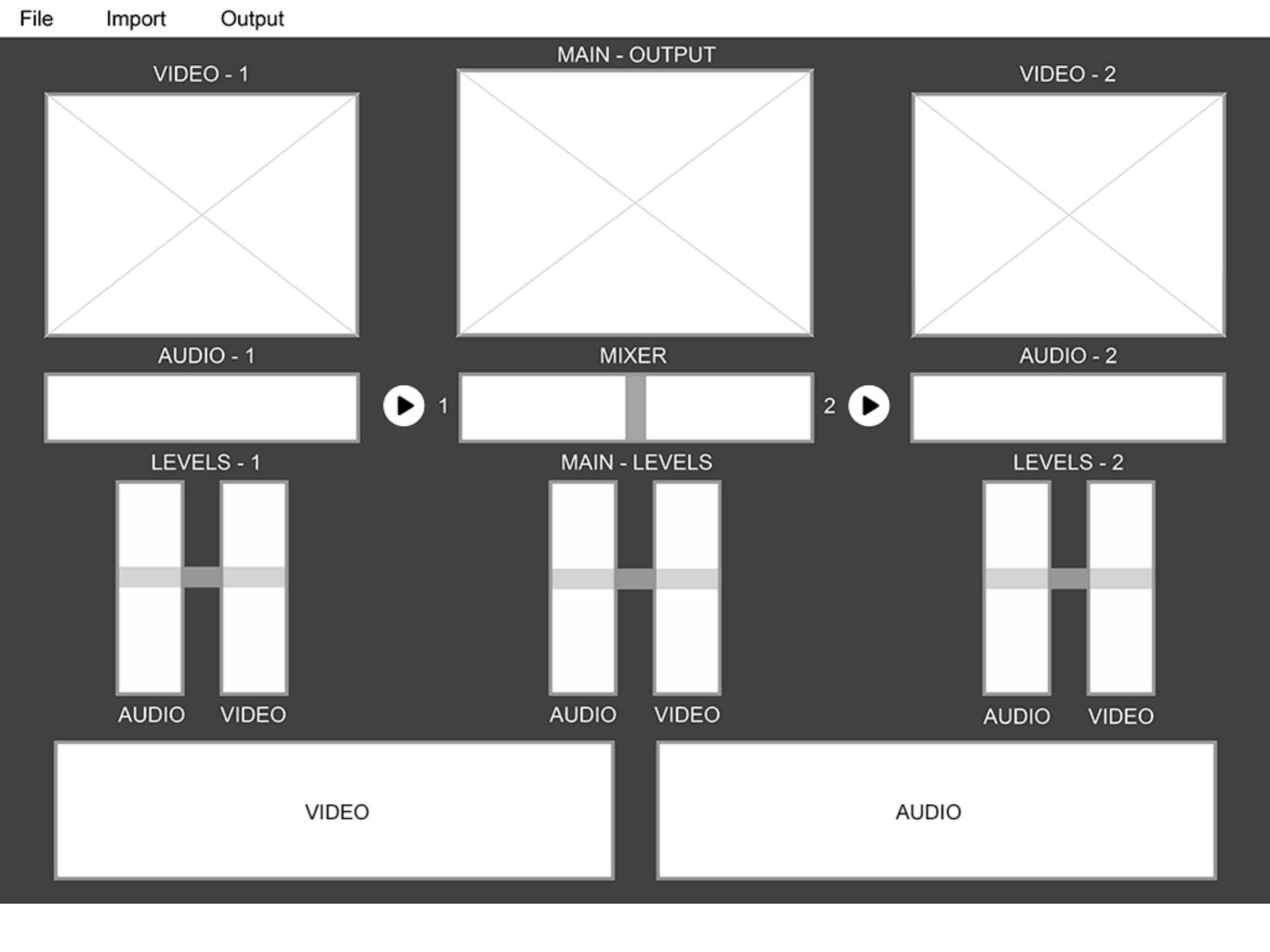

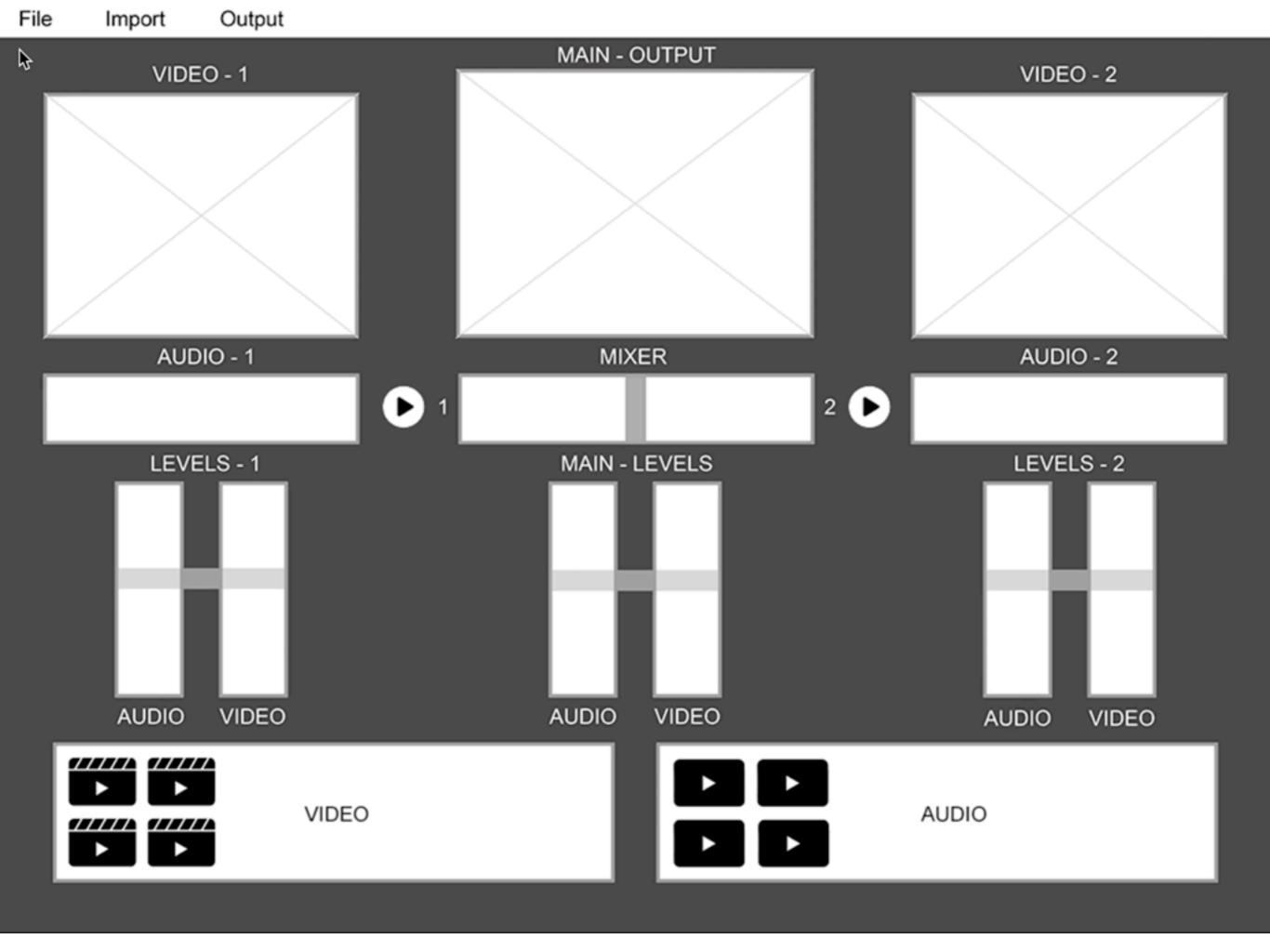

# **NEXT STEPS**

As a result of user testing, I added some features that users suggested. Users were also interested in more features like being able to scrub/scratch, sample, and to be able to add video and audio effects.

Continue to iterate and test to create a more robust program.

Hire a team of programmers to realize the software.

# **THANK YOU!**

InVision Demo Link

https://invis.io/78COI5F6R#/244295054\_AV\_PERFORMER

**Jeremy Slater**